## VMware Certified Professional – Digital Workspace 2018 Exam (2V0-761) **Exam Preparation Guide**

# Exam Preparation Guide

Last Updated: Friday, April 13, 2018

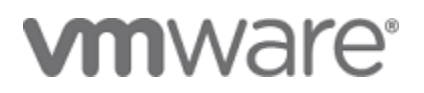

#### **Minimally Qualified Candidate**

The Minimally Qualified Candidate has a working knowledge of the VMware Workspace ONE Platform (Airwatch EMM and Identity Manager) in hybrid SaaS deployments and an understanding of digital workspaces. They install, configure, manage, maintain, optimize, and perform basic troubleshooting of VMware Workspace ONE and related solutions (e.g. Horizon 7). They are knowledgeable of software and hardware architecture, and infrastructure design and implementation. They are familiar with multiple operating system environments (e.g. Windows10, Android, iOS). The MQC typically has 3+ years of general IT experience with at least 12 months of VMware experience installing, configuring, managing, and optimizing end-user computing solutions. They may hold one or more industry-recognized IT certifications or accreditation. The MQC should have all the knowledge contained in the VCP – Digital Workspace exam sections listed below.

#### **Exam Sections**

Section 1 - Understand Workspace ONE Configuration

Objective 1.1 - Understand and explain the use case requirements and architecture for Workspace ONE

Objective 1.2 - Understand and communicate software, hardware, and network requirements

Objective 1.3 - Understand and describe Workspace ONE best practices and recommended configurations

Objective 1.4 - Identify and illustrate complementary VMware solutions

Objective 1.5 - Understand and communicate industry best practices for Identity and Access Management (IAM) and Unified Endpoint Management (UEM)

Objective 1.6 - Understand and differentiate legacy desktop management and Workspace ONE management

1

Objective 1.7 - Understand and explain the importance of privacy and security controls

Objective 1.8 - Awareness and use of self-service documentation

Section 2 - Install, Configure, and Validate On-premises Integration Components

- Objective 2.1 Understand and use basic scripting
- Objective 2.2 Understand and use roles, services and features on Server OS
- Objective 2.3 Install, configure, and validate ESC, SEG, UAG, Tunnel, Content Gateway, and ENS

Section 3 - Deploy Workspace ONE Configuration

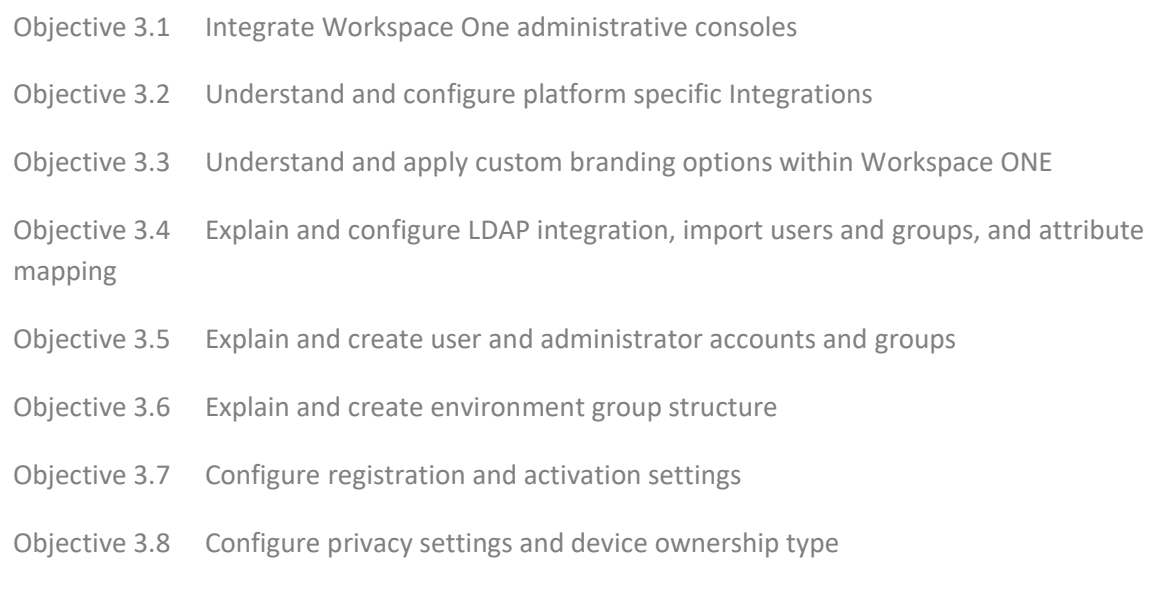

Section 4 - Setup Advanced Workspace ONE settings

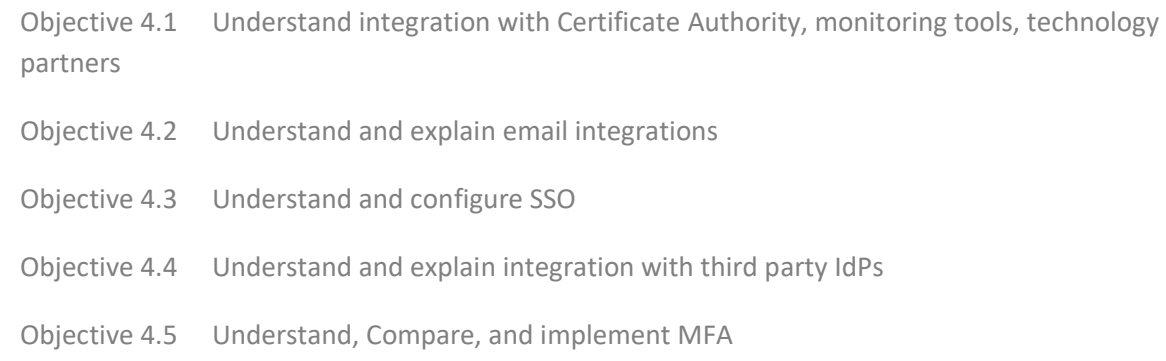

Copyright ©2018 VMware, Inc. All rights reserved. Use of any VMware Certified logo is restricted to individuals who have achieved the respective certification.

## Section 5 - Configure Resource Policies

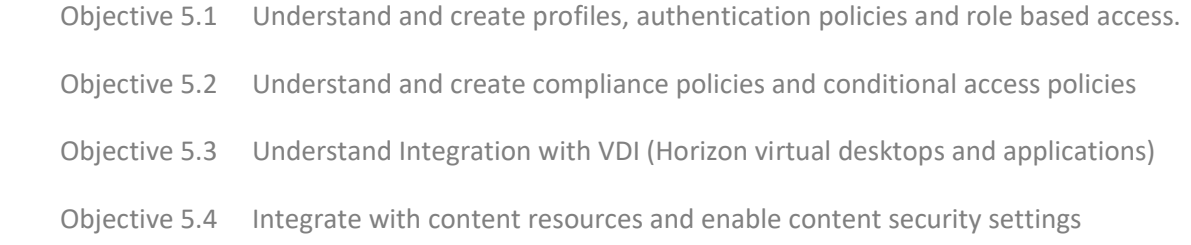

## Section 6 - Deploy Resources with Workspace ONE

navigation

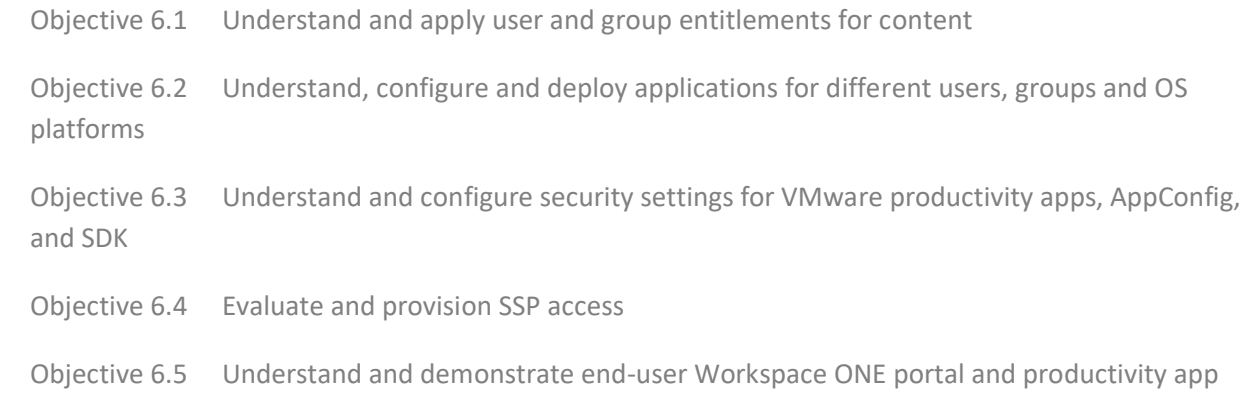

## Section 7 - Management and Troubleshooting Workspace ONE

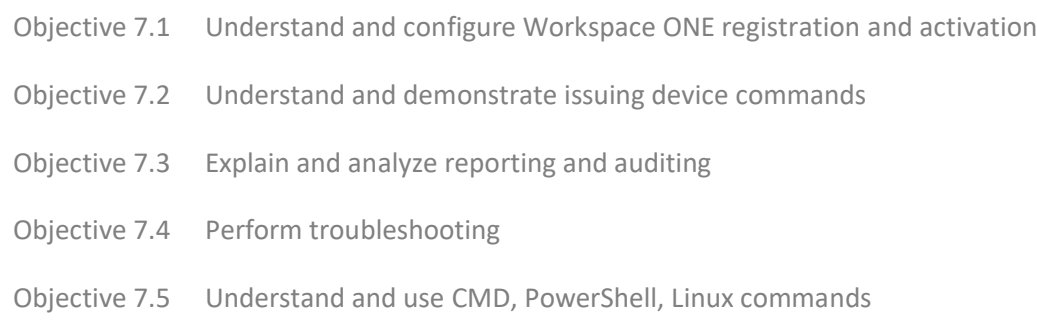

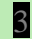

#### **Sample Questions**

\*Sample questions presented here are examples of the types of questions candidates may encounter and should not be used as a resource for exam preparation.

#### Sample Question 1

Which two ways can VMware Identity Manager be deployed in production? (Choose two.)

- A. On-Premises
- B. OAuth
- C. Cloud
- D. SAML
- E. XHTML

#### Sample Question 2

Which registry key needs to be modified when configuring the certificate password?

- A. PasswordCache field
- B. PasswordMax field
- C. PasswordLength field
- D. PasswordKey field

#### Sample Question 3

How does an administrator automate the process of syncing users over LDAP into the Workspace ONE UEM Console?

- A. Build a PowerShell script to automatically synchronize.
- B. Enable Just In Time (JIT) Provisioning for automatic synching.
- C. The system scheduler automatically syncs changes without administrative approval.
- D. Use OAuth for authentication and synching.

#### Sample Question 4

Which three types of multi-factor authentication are available in Workspace ONE?

- A. One-time password
- B. Cloud MFA
- C. Mobile SSO
- D. Local directory authentication
- E. Shiva PAP

#### Sample Question 5

How does an administrator enforce conditional access to iOS devices?

- A. Prioritize the iOS specific access rule inside the access policy set.
- B. Enable Mobile SSO (for iOS).
- C. Create an App Group whitelist for iOS platform.
- D. Only allow iOS devices to be activated in Workspace ONE.

#### Sample Question 6

What is the benefit in having a Windows 10 device activated with Workspace ONE management for applying patches?

- A. Users can prevent patches from applying to their assigned desktop machine.
- B. Administrator can push third party patches without network dependencies.
- C. Users can apply patches to their assigned desktop machine.
- D. Administrator can push official Windows Updates in real-time without network dependencies.

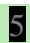

#### Sample Question 7

How can an administrator make it easier for an end-user to activate a Windows 10 device?

- A. Generate a License Key (LK)
- B. Enable Windows Auto Discovery Service (WADS)
- C. Setup a Windows Unified Agent (WUA)
- D. Create a Device Enrollment Program (DEP)

Answer Key: 1-A; 2-B; 3-C; 4-A, C, and D; 5-A; 6-D; 7-B

#### **Recommended Courses**

VMware Workspace ONE: Deploy and Manage VMware Workspace ONE Deploy and Manage - On Demand VMware Workspace ONE: Deploy and Manage [V9.x] VMware Workspace ONE: Extending Your AirWatch Deployment to the Digital Workspace

#### **References**

http://pubs.vmware.com/vidm/index.jsp?topic=%2Fcom.vmware.wsair-resource%2FGUID-41A3B6EA-0B80-4355-978C-B6B84790FC99.html&resultof=%22%63%6f%6e%6e%65%63%74%6f%72%22%20%22%64%6f%6d%61 %69%6e%22%20%22%6a%6f%69%6e%22%20

http://pubs.vmware.com/vidm/index.jsp#com.vmware.wsair-administration/GUID-6BA53BB4-68D0-463A-AA2E-919F9030CFAA.html

https://resources.air-watch.com/save/n6s5yp7pcl7bpjzw2fdk/en

https://resources.air-watch.com/view/6h2gnz2hcc63rhfqm6qy/en

https://resources.air-watch.com/view/6w9vd7tzhrjpmhcf7rwg

https://resources.air-watch.com/view/7dy949dnn9wdbjgvq9sx

https://resources.air-watch.com/view/nw9wfgts8dmzhksh3zpv/en

https://resources.air-watch.com/view/v9n8lx55sqp44xhcr9sc/en

https://resources.air-watch.com/view/vgdwdsns6466ykrsdb8v/en

Copyright ©2018 VMware, Inc. All rights reserved. Use of any VMware Certified logo is restricted to individuals who have achieved the respective certification.

https://resources.air-watch.com/view/yqrc6gxtgkk6jvkv54cs/en

https://www.vmware.com/pdf/vidm-configuring-vidm-in-adfs.pdf

http://pubs.vmware.com/identity-manager-27/index.jsp?topic=%2Fcom.vmware.wspadministrator\_27%2FGUID-79EF08F7-B2FD-4E85-A2A8-1FEA28DDD414.html

http://pubs.vmware.com/identity-manager-27/index.jsp#com.vmware.wsp-install\_27/GUID-31E6D9DE-E5E6-4F92-A9AE-E84EF8B46B41.html?resultof=%2522%256b%2564%2563%2522%2520

http://pubs.vmware.com/vidm/index.jsp

http://pubs.vmware.com/vidm/index.jsp#com.vmware.wsair-administration/GUID-06A8E165-8A04-411B-8C96-

9BEC0E283D18.html?resultof=%2522%2564%256f%256d%2561%2569%256e%2522%2520%2522%25 61%2574%2574%2572%2569%2562%2575%2574%2565%2573%2522%2520%2522%2561%2574%25 74%2572%2569%2562%2575%2574%2522%2520

http://pubs.vmware.com/vidm/index.jsp#com.vmware.wsair-administration/GUID-0D2293FD-7634-40DD-A7ED-

8F72401A3939.html?resultof=%2522%256d%2575%256c%2574%2569%252d%2566%256f%2572%256 5%2573%2574%2522%2520

http://pubs.vmware.com/vidm/index.jsp#com.vmware.wsair-administration/GUID-8A5F7923-4B1C-401A-854A-09EA24D23EB0.html

http://pubs.vmware.com/vidm/index.jsp#com.vmware.wsair-administration/GUID-C2B03912-C7D8-4524- AE6E-8E8B901B9FD6.html

http://pubs.vmware.com/vidm/index.jsp#com.vmware.wsair-administration/GUID-E2A9BEC8-6633-4B63- A6C9-5616E69B2ABD.html

http://pubs.vmware.com/vidm/index.jsp#com.vmware.wsair-resource/GUID-1134B0BF-31BB-4484-AB4F-43B821163771.html

http://pubs.vmware.com/vidm/index.jsp#com.vmware.wsair-resource/GUID-24595795-7E68-495A-A0B0- EA696F537222.html?resultof=%2522%2568%256f%2572%2569%257a%256f%256e%2522%2520

http://pubs.vmware.com/vidm/topic/com.vmware.ICbase/PDF/workspace-air-administration.pdf

http://pubs.vmware.com/workspace\_one\_aw-91/index.jsp?topic=%2Fcom.vmware.awenterpriseSystemsConn%2FGUID-9871EC2B-AE33-4D50-AE5D-993D35108CCB.html

http://pubs.vmware.com/workspace\_one\_aw-91/index.jsp#com.vmware.aw-vidm-ws1integration-911/GUID-53E6F8E0-0ACB-42C7-8BF0-CA407D78C4F8.html

http://pubs.vmware.com/workspace\_one\_aw-91/topic/com.vmware.ICbase/PDF/aw\_enterpriseSystemsConnector.pdf

http://pubs.vmware.com/workspace\_one\_aw-91/topic/com.vmware.ICbase/PDF/aw-vidm-ws1integration-911.pdf

http://pubs.vmware.com/workspace\_one\_aw-91/topic/com.vmware.ICbase/PDF/idm-aw91 administrator.pdf

Copyright ©2018 VMware, Inc. All rights reserved. Use of any VMware Certified logo is restricted to individuals who have achieved the respective certification.

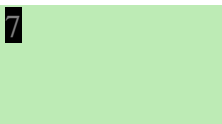

v1.0

http://pubs.vmware.com/workspace\_one\_aw-91/topic/com.ymware.ICbase/PDF/workspace\_one\_qs\_quide.pdf

http://pubs.vmware.com/workspace-portal-21/index.jsp?topic=%2Fcom.vmware.wspadministrator\_21%2FGUID-1039E747-8C25-42BC-BD7A-7471EDF762C0.html

http://pubs.vmware.com/workspace-portal-21/topic/com.vmware.ICbase/PDF/workspace-portal-21 administrator.pdf

http://site.com

http://www.ConsolePrivacySettings.com

http://www.gotestyourself.com

http://www.rcfieldknowledge.com

https://blogs.vmware.com/euc/2016/10/workspace-one-office-365.html

https://cn135.awmdm.com/AirWatch/#/AirWatch/Content/List/Internal

https://docs.vmware.com/en/Unified-Access-Gateway/3.0/uag-30-deploy-config-guide.pdf

https://docs.vmware.com/en/VMware-AirWatch/9.2/com.vmware.wsair-resource/GUID-8B05C3C2-8535- 492B-94C5-1F3912DEAFB5.html

https://docs.vmware.com/en/VMware-AirWatch/9.2/com.vmware.wsair-resource/GUID-EE0BCFF6-1B37- 42CF-A881-DFC1EF24E9DA.html

https://docs.vmware.com/en/VMware-Identity-Manager/2.9.1/aw\_enterpriseSystemsConnector.pdf

https://docs.vmware.com/en/VMware-Identity-Manager/3.2/com.vmware.wsp-resource/GUID-75DFD2D5- A028-4003-B2A6-1BEE44289690.html

https://docs.vmware.com/en/VMware-Identity-Manager/3.2/idm-administrator\_aw/GUID-3BB3EC7E-23DC-49C4-8F4A-E65DE414B0AD.html

https://kb.air-watch.com/hc/en-us/articles/115008288148-Workspace-ONE-3-0-3-0-1-changes-to-Favorites-and-Launching-Apps?mobile\_site=true

https://marketplace.workspaceone.com/

https://my.air-

watch.com/help/9.1/en/Content/Expert\_Guides/BYOD\_Guide/C/DeviceOwnership.htm?Highlight=device% 20ownership

https://my.airwatch.com/help/9.1/en/Content/Expert\_Guides/BYOD\_Guide/R/Data\_Collect\_Matrix.htm?tocpath=DEVIC ES%7CBring%20Your%20Own%20Device%7CPrivacy%20for%20BYOD%C2%A0Deployments%7C\_\_\_\_ \_3

https://my.airwatch.com/help/9.1/en/Content/Resources/Images/Arch/MAG/Tunnel\_Network\_Diagram\_Single\_tier.png

Copyright ©2018 VMware, Inc. All rights reserved. Use of any VMware Certified logo is restricted to individuals who have achieved the respective certification.

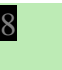

https://my.air-

watch.com/help/9.2/en/Content/Core\_Guides/MAM/T/AP\_Config\_AccessPolicy.htm?Highlight=access%20 policy

https://my.air-watch.com/help/9.2/en/Content/Core\_Guides/MCM/R/Repo\_CFS\_Types.htm

https://my.air-watch.com/help/9.2/en/Content/Core\_Guides/MCM/R/Repo\_PC\_ShareRoles.htm

https://my.air-

watch.com/help/9.2/en/Content/Core\_Guides/MCM/T/Repo\_CFS\_User\_Sync.htm?Highlight=%22automati c%20template%22

https://my.air-watch.com/help/9.2/en/Content/Core\_Guides/MDM/C/CompliancePoliciesOverview.htm

https://my.air-watch.com/help/9.2/en/Content/Core\_Guides/MDM/C/ConsoleBranding.htm

https://my.airwatch.com/help/9.2/en/Content/Core\_Guides/MDM/C/ConsoleBranding.htm?Highlight=branding

https://my.air-watch.com/help/9.2/en/Content/Core\_Guides/MDM/C/EnvironmentSetupOverview.htm

https://my.air-

watch.com/help/9.2/en/Content/Core\_Guides/MDM/C/SmartGroupsOverview.htm?Highlight=smart%20gro up

https://my.air-watch.com/help/9.2/en/Content/Core\_Guides/MDM/R/AD-LDAP\_UserAuthenticationTypes.htm

https://my.air-watch.com/help/9.2/en/Content/Core\_Guides/MDM/R/DeviceActionDescriptions.htm

https://my.air-watch.com/help/9.2/en/Content/Core\_Guides/MDM/R/TelecomDataPrivacyBestPract.htm

https://my.air-

watch.com/help/9.2/en/Content/Core\_Guides/MDM/T/EnableSecurityTypesforEnrollment.htm

https://my.air-watch.com/help/9.2/en/Content/Core\_Guides/MEM/C/Email\_Deployment\_Types.htm

https://my.air-watch.com/help/9.2/en/Content/Core\_Guides/MEM/C/SEG\_Model.htm

https://my.air-watch.com/help/9.2/en/Content/Core\_Guides/MEM/KS\_MEM\_Email\_Infrastructure.htm

https://my.air-watch.com/help/9.2/en/Content/Core\_Guides/MEM/R/Appendix\_B\_Recommendations.htm

https://my.air-

watch.com/help/9.2/en/Content/Core\_Guides/MEM/R/Appendix\_B\_Recommendations.htm?Highlight=Con figure%20Active%20Directory%20Federated%20Services%20(ADFS)

https://my.air-

watch.com/help/9.2/en/Content/Expert\_Guides/App\_Scan\_Integration/FireEye/T/Enable\_REST.htm?Highli ght=API

https://my.airwatch.com/help/9.2/en/Content/Expert\_Guides/AW\_Apps\_Admin\_Guides/AW\_CL/T/Apps\_CL\_Config.htm

Copyright ©2018 VMware, Inc. All rights reserved. Use of any VMware Certified logo is restricted to individuals who have achieved the respective certification.

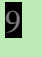

https://my.air-watch.com/help/9.2/en/Content/Expert\_Guides/BYOD\_Guide/C/PrivacyNotice.htm

https://my.air-watch.com/help/9.2/en/Content/Expert\_Guides/Certs/MS-ADCSviaDCOM/T/Step2\_ConfigMSCA.htm

https://my.air-watch.com/help/9.2/en/Content/Expert\_Guides/DS\_Guide/T/MapDSGroupInformation.htm

https://my.air-watch.com/help/9.2/en/Content/Expert\_Guides/EI/AW\_Tunnel/R/Tunnel\_Linux\_Reqs.htm

https://my.air-watch.com/help/9.2/en/Content/Expert\_Guides/EI/AW\_Tunnel/R/Tunnel\_VA\_Reqs.htm

https://my.air-watch.com/help/9.2/en/Content/Expert\_Guides/EI/AW\_Tunnel/T/Prepare\_MAG\_Install.htm

https://my.air-

watch.com/help/9.2/en/Content/Expert\_Guides/Email\_Config\_Guides/PowerShell/C/Cmdlets.htm

https://my.air-watch.com/help/9.2/en/Content/Expert\_Guides/Email\_Config\_Guides/PowerShell/T/Serverside\_Session.htm?Highlight=windows%20command

https://my.air-

watch.com/help/9.2/en/Content/Expert\_Guides/Email\_Config\_Guides/SEG/T/Install\_JSEG.htm

https://my.airwatch.com/help/9.2/en/Content/Expert\_Guides/Install\_Arch/Recommended\_Arch/R/Sizing\_up\_to\_25k.htm

https://my.air-watch.com/help/9.2/en/Content/Online\_Help\_Topics/Overview\_Topics/Apps.htm

https://my.air-watch.com/help/9.2/en/Content/Online\_Help\_Topics/Overview\_Topics/Enrollment.htm

https://my.airwatch.com/help/9.2/en/Content/Platform\_Guides/\_Shared\_Topics/SSP/C/SelfServicePortalOverview.htm

https://my.air-watch.com/help/9.2/en/Content/Platform\_Guides/Android/C/ProfileCred.htm

https://my.air-

watch.com/help/9.2/en/Content/Platform\_Guides/iOS/T/ManagingiOSDevDetails.htm?Highlight=device%2 0commands

10

https://my.air-watch.com/help/9.2/en/Content/Platform\_Guides/WinDesktop/C/HealthAttestation.htm

https://pubs.vmware.com

https://resources.air-watch.com/save/2rv479mpz7n2d47kygrv/en

https://resources.air-watch.com/save/497tbx9mjvzgqwkhvyqk/en

https://resources.air-watch.com/save/chy4qmz7s82wp39823wb/en

https://resources.air-watch.com/save/dgv4rdw8kxmkl98qhv2t/en

https://resources.air-watch.com/save/hjf4kmc34wfy9nkqqz5x/en

https://resources.air-watch.com/save/n6s5yp7pcl7bpjzw2fdk/en

https://resources.air-watch.com/save/vz2npb94gzhyzlzp2frd/en

Copyright ©2018 VMware, Inc. All rights reserved. Use of any VMware Certified logo is restricted to individuals who have achieved the respective certification.

v1.0

https://resources.air-watch.com/view/2rv479mpz7n2d47kygrv https://resources.air-watch.com/view/497tbx9mjvzgqwkhvyqk https://resources.air-watch.com/view/58s68pfzpdlvgqrzpsnx https://resources.air-watch.com/view/5zxblpck33fjrffwjb75/en https://resources.air-watch.com/view/664yvcld3g7tm5jxzf6y/en https://resources.air-watch.com/view/6w9vd7tzhrjpmhcf7rwg https://resources.air-watch.com/view/7dy949dnn9wdbjgvq9sx https://resources.air-watch.com/view/chy4qmz7s82wp39823wb https://resources.air-watch.com/view/gjvh7ksdfvcs3jzkgk9z https://resources.air-watch.com/view/gpch2m3zjhvsmczdmp33 https://resources.air-watch.com/view/j4xpv2n2l7jkc4zfvwcl/en https://resources.air-watch.com/view/k8hqxzxlf533q38rwncz/en https://resources.air-watch.com/view/n6s5yp7pcl7bpjzw2fdk/en https://resources.air-watch.com/view/nw9wfgts8dmzhksh3zpv/en https://resources.air-watch.com/view/t72b497fgjjzbhbyn79q/en https://resources.air-watch.com/view/v9n8lx55sqp44xhcr9sc/en https://resources.air-watch.com/view/v9pqh4lqf48w4d86wsqn/en https://resources.air-watch.com/view/vgdwdsns6466ykrsdb8v https://resources.air-watch.com/view/xtg6zrvtz687jczhv2js https://resources.air-watch.com/view/zlv6jp44ntt9fzfh8d6n/en https://support.air-watch.com/ https://support.air-watch.com/articles/115001661488 https://support.air-watch.com/articles/115001662728 https://support.air-watch.com/articles/115001665028 https://support.air-watch.com/articles/115001676088 https://support.air-watch.com/resources/115001685868 https://support.air-watch.com/resources/115001695828 https://support.air-watch.com/resources/115001702588

Copyright ©2018 VMware, Inc. All rights reserved. Use of any VMware Certified logo is restricted to individuals who have achieved the respective certification.

https://support.air-watch.com/solutions/16056

https://vault.vmware.com/group/vault-main-library/workspace-one-tips-tricks

https://www.appconfig.org/ios/

https://www.idmfieldknowledge.com

https://www.oasis-open.org/committees/download.php/11511/sstc-saml-tech-overview-2.0-draft-03.pdf

https://www.vmware.com/content/dam/digitalmarketing/vmware/en/pdf/techpaper/vmware-workspace-onereference-architecture-validated-integration-design.pdf

https://www.vmware.com/pdf/vidm-configuring-vidm-in-adfs.pdf

https://www.vmware.com/radius/second-inning-nine-inning-game-nsx-use-cases-networking-revolution/

https://www.youtube.com/watch?v=TspVAy7Xvh4

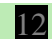

## **Exam Development Contributors:**

Abby Zumstein Adam Coleman Adarsh Kesari Alex Sui Andrew Hornsby Ashley Frame Bhupi Shukla Brad Tino Cameron Megaw Camilo Lotero Dirk Carey Ethan Walker Flora Li Harsh Srinivasan James Maltese Joel West Kate Brinkley Mark Miller Matt Brandom Rahul Maini Robert Thompson Tim Evans

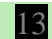